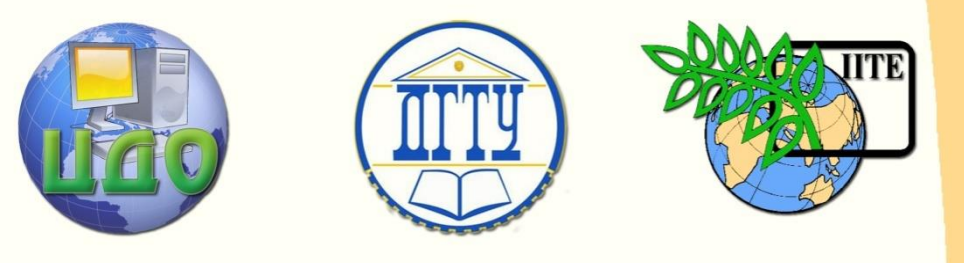

## ДОНСКОЙ ГОСУДАРСТВЕННЫЙ ТЕХНИЧЕСКИЙ УНИВЕРСИТЕТ

УПРАВЛЕНИЕ ДИСТАНЦИОННОГО ОБУЧЕНИЯ И ПОВЫШЕНИЯ КВАЛИФИКАЦИИ

Кафедра «Гидравлика гидропневмоавтоматика и тепловые процессы»

# **Проектирование гидропневмосистем**

Методические указания к выполнению

курсового проекта по дисциплинам

**"Инновационные методы**

# **проектирование ГПС "**

# **" Проектирование ГМ, ГП и средств**

# **ГПА "**

Составители: Сидоренко В.С., Антоненко В.И., Чернавский В.А.

Ростов-на-Дону, 2013

Управление дистанционного обучения и повышения квалификации

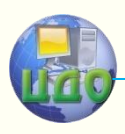

Инновационные методы проектирование ГПС

## **Аннотация**

Данные методические указания используются при выполнении курсового проекта (работы) по дисциплине "Инновационные методы проектирование ГПС" и "Структурное и параметрическое проектирование ГПС‖, студентами направления 222000 «Инноватика» профиль «Управление инновациями в промышленности» и «Проектирование ГМ, ГП и Средств ГПА» студентами направления 141100 «Энергетическое машиностроение» профиль «Гидравлическая, вакуумная и компрессорная техника» для всех форм обучения. В указаниях приведена методика расчета, правила проектирования и порядок оформления курсового проекта (работы).

## **Составители**

- докт. техн. наук, проф. В.С. Сидоренко
- канд. техн. наук, доц. В.И. Антоненко
- канд. техн. наук, доц. В.А. Чернавский

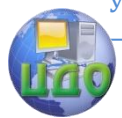

Инновационные методы проектирование ГПС

## **Оглавление**

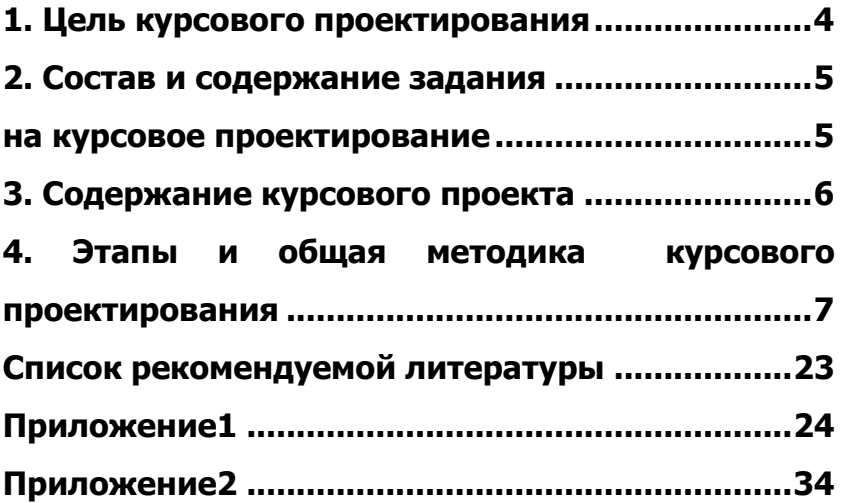

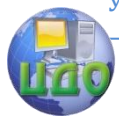

Инновационные метолы проектирование ГПС

## <span id="page-3-0"></span>1. ЦЕЛЬ КУРСОВОГО ПРОЕКТИРОВАНИЯ

Выполнение курсового проекта(работы) - заключительный "Электрогидропневмоавэтап изучения студентами дисциплин томатика инновационных проектов", "Средства электроавтоматики инновационных проектов ГПС", " Гидравлические и пневмомеханические системы в инновационных проектах машиностроения", " Инновационные технологии проектирования объемных машин", Гидравлические и пневмомеханические системы в инновационных проектах машиностроения ", "Автоматизированное управление и динамика ГПС", "Инновационные методы проектирование ГПС".

Целью проектирования является закрепление полученных студентами по данным дисциплинам теоретических знаний, а также освоение ими инновационных методов конструирования и проектирования ГПС.

Для успешного выполнения курсового проекта студент должен.

- обладать необходимым объемом теоретических знаний по основным дисциплинам специальности;
- уметь анализировать результаты расчетов и принимаемые проектные решения с целью обеспечения необходимых технико-экономических показателей проектируемой ГП;
- выполнять требования нормативов к оформлению курсового проекта;
- уметь работать с технической литературой, гостами и другими нормативными документами.

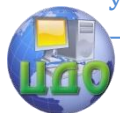

Инновационные методы проектирование ГПС

# <span id="page-4-1"></span><span id="page-4-0"></span>**2. СОСТАВ И СОДЕРЖАНИЕ ЗАДАНИЯ**

**НА КУРСОВОЕ ПРОЕКТИРОВАНИЕ**

Тема курсового проекта(работы):

Описание устройства механизма или машины, для которых проектируется ГПС.

Предварительная компоновка и требования к массе и габаритным размерам устройства.

Характеристики управляющего воздействия и внешней нагрузки, режимы движения выходного звена и работа ГПС в целом.

Требованиям к точности движения или позиционирования, к качеству переходного процесса.

<span id="page-4-2"></span>Требования к К.П.Д, ограничения по мощности, условия эксплуатации.

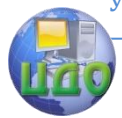

Инновационные методы проектирование ГПС

## **3. СОДЕРЖАНИЕ КУРСОВОГО ПРОЕКТА**

Курсовой проект(работа), который является основой эскизного проекта ГПС, должен содержать:

- чертежи новых агрегатов, машин и аппаратов ГПС;

- чертежи общего вида ГПС;
- чертежи компоновок серийно выпускаемого оборудования;
- принципиальные схемы (гидравлическую, пневматиче-

скую, кинематическую, электрическую и т.д.)

- пояснительную записку;

- ведомость проекта.

В пояснительной записке дается задание, описание и обоснование выбранных схем и конструкций, приводят энергетический, гидравлический, тепловой и динамический расчет ГПС. При необходимости определяют параметры оптимизации и способы решения оптимизационной задачи. По результатам проектирования делается заключение.

<span id="page-5-0"></span>Графическая часть проекта(работы) оформляется на 5(4) листах формата А1. Пояснительная записка оформляется из листов формата А4 и брошюруется в обложку из плотной чертежной бумаги, на лицевой стороне оформляется титульный лист.

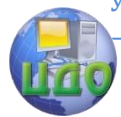

Инновационные метолы проектирование ГПС

## 4. ЭТАПЫ И ОБШАЯ МЕТОДИКА КУРСОВОГО **ПРОЕКТИРОВАНИЯ**

#### 4.1. Анализ задания, подбор литературы, выбор аналогов, прототипов.

#### 4.2. Разработка общего вида конструкции ГПС.

#### 4.3. Разработка принципиальных схем (гидравлических, пневматических, электрических) производится в соответствии с указаниями. Дается описание функционирования THC.

#### 4.4. Энергетический расчет исполнительной части ГП, выбор типоразмера гидродвигателей.

Энергетический расчет производится по разработанной принципиальной схеме в соответствии с циклограммой для всех элементовцикла.

Исходным данными являются:

 $L_n$  - ход двигателя;  $t_n$ - время работы;  $m_{\rm B}$  - масса (момент инерции) приведенные к выходному звену;  $H_c$  - результирующая внешних статических сил или моментов сил; V<sub>м</sub> - скорость рабочего хода (медленных перемещений).

Для быстрых перемещений необходимо рассчитать оптимальные значения предельных скоростей для трапециидальных тахограмм в следующем порядке:

$$
v_{max} = \frac{2Ln}{tn}
$$

$$
\varepsilon_{H} = \frac{V_{max}^{2} \cdot m_{B}}{(2H_{c} \cdot L_{n})}
$$

Из уравнения

$$
\varepsilon_{H} = \bar{v}_{n}^{2} (2 \bar{v}_{n-1,5}) / (\bar{v}_{n-1,5}) + 1 = 0
$$

или

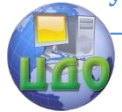

Инновационные методы проектирование ГПС

по графику  $\bar{v}_n = f(\varepsilon_n)$  /4/ определяется оптимальное

значение относительной предельной скорости  $\bar{v}_n$ 

 $v_n = \bar{v}_n \cdot v_{max}$ 

$$
W_n = \frac{V_n^2}{V_n \cdot t_n - L_n}
$$

$$
H_{\rm B} = m_{\rm B} \cdot W_n + H_c
$$

$$
N_n = V_n \cdot H_{\rm B}
$$

Для медленных перемещений, соответствующих рабочим движениям, скорости не оптимизируются, т.к. они заданы и по ним сразу определяют мощность двигателя

$$
N_n=H_c\cdot V_{m},
$$

где **V<sup>м</sup>** - скорость рабочего хода(медленного переме-

щения).

В итоге энергетического расчета выбираются типоразмеры объемных двигателей, которые должны обеспечить максимальную из скоростей быстрого перемещения и преодоление максимальной внешней нагрузки

$$
q_g = \frac{H_q}{P_{\text{Hom}} \cdot \eta_{\text{rad}} \cdot \eta_{\text{am}}}
$$

где  $q_a$  - удельный рабочий объем (рабочий объем или эффективная площадь);  $H_q$  - максимальная нагрузка для контура;  $P_{\text{HOM}}$  - номинальное давление, соответствующее принятому в данной отрасли;  $\eta_{\text{ra}}$  - КПД линий и аппаратов 0,75-0,9;  $\eta_{\text{\tiny{J}\hspace{1pt}I\hspace{1pt}M}}$  - КПД гидродвигателей механический

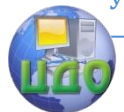

Инновационные методы проектирование ГПС

По результату энергетического расчета исполнительной части выбирается двигатель и определяется его давление и расход для всех элементов цикла.

В ходе энергетического расчета корректируются исходные данные технического задания.

#### **4.5. Выбор схемы и энергетический расчет насосной установки**

В результате энергетического расчета исполнительной части были определены :

 $V_n$ ,  $V_n$ ,  $H_n$ ,  $H_m$ ,  $t_n$ ,  $t_n$ ,  $t_n$ ,  $t_n$ 

где  $\boldsymbol{{}^Vn}_{\,n\,\,}$  — быстрое перемещение вперед, назад;  $\,\nu\,$   $_{\mathcal{M}}$ – ско-

рость рабочего движения;  $t_n$ ,  $t_n$  – время быстрого перемещения вперед, назад;  $t_{M}$  – время рабочего движения;  $t_{B}$  – время выстоя.

и соответствующие подачи и давления для всех элементов цикла:

$$
Q_{H1}
$$
,  $Q_{H2}$ ,  $Q_{H3}$ , ...,  $P_{H1}$ ,  $P_{H2}$ ,  $P_{H3}$ ,...

В соответствии с требованиями технического задания по массогабаритным показателям. стоимости и к.п.д. и возможностью реализации требуемого алгоритма функционирования выбирается один из вариантов насосной установки и производится ее расчет по соответствующей методике.

**Однонасосная установка с переливным клапаном** используется при невысоких требованиях по К.П.Д. и существенных ограничений по массе, габаритам и по стоимости ГПС.

Насос выбирается из соотношений

 $Q_{HOM} \approx Q_{H1}$ ;  $P_{HOM} \approx P_{H2}$ 

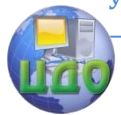

Инновационные методы проектирование ГПС

Переливной клапан выбирается по

$$
Q_{\text{HOM}}
$$
,  $P_{\text{HOM}}$ 

Если  $\,\,Q_{\!\scriptscriptstyle\mathcal{H}\mathcal{O}\mathcal{M}}\!>\!1\!\!\!\mathcal{A}\mathcal{M}^3\!/\!\mathsf{C}$  , выбирается двухкаскадный клапан. Потери мощности в рабочем режиме

$$
\Delta N = P_{H2} (Q_{HOM} - Q_{H2})
$$

**Двухнасосная установка с двумя переливными клапанами** применяется, если необходимо иметь более высокий КПД, но нет ограничений по массе и габаритам.

Насос высокого давления выбирается из соотношений:

$$
Q_{HOM1} \approx Q_{H2}; \quad P_{HOM1} = P_{H2}
$$

Насос низкого давления

$$
Q_{\text{HOM2}} \approx Q_{\text{H1}(3)} - Q_{\text{HOM1}}; \ \ P_{\text{HOM2}} \approx P_{\text{H1}(3)}
$$

**Насосно-аккумуляторная установка** позволяет получить еще более высокий КПД и снизить массогабаритные показатели. Еѐ целесообразно использовать, если есть периоды пауз и выдержки.

Для расчета и выбора насоса необходимо использовать уравнение баланса объѐмов:

$$
Q_{H} = Q_{H1} \cdot t_{n}/(t_{n} + t_{B}); \ Q_{H} = (Q_{H2} \cdot t_{M} + Q_{H3} \cdot t_{H})/(t_{M} + t_{H})
$$

По большему из  $Q_{\mu}$  и  $P_{\mu 2}$  выбирают насос  $Q_{\text{HOM}}$ ,  $P_{\text{HOM}}$ .

По величинам маневренного объѐма

$$
V_{M1} = (Q_{H1} - Q_{HOM}) \cdot t_n; \qquad V_{M3} = (Q_{H3} - Q_{HOM}) \cdot t_H
$$

выбираем маневренный объём аккумулятора V<sub>м</sub>.

Нижний уровень давления в аккумуляторе  $\; P_{min} = P_{\scriptscriptstyle\! HI(3)} \, .$ Давление зарядки газом выбирается из соотношения  $P_{\text{max}} = (0.9 \div 0.94)P_{\text{min}}$ 

$$
5a\mu. \qquad \qquad \text{1.11}
$$

По полученным значениям выбирается аккумулятор

Для получения max КПД при min массогабаритных показателях необходимо использовать насосную установку с автомати-

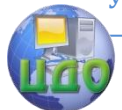

#### Инновационные методы проектирование ГПС

ческой регулировкой по давлению

$$
Q_{HOM} \approx Q_{H1} (Q_{H3})
$$
; P<sub>max</sub> = P<sub>min</sub> (P<sub>H2</sub> - P<sub>min</sub>) / (q<sub>max</sub> - q<sub>H2</sub>);  
 $P_{min} = q_{H2} \cdot P_{H2} / q_{max}$ ;  $q_{max} = \frac{Q_{Hom}}{V_n}$ 

где  $V_n$  — скорость приводного элемента насоса;  $P_{min}$  минимальное давление настройки регулятора.

#### **4.6. Методика гидравлического расчета ГП.**

В процессе гидравлического расчета выбираются аппараты, по стандартным методикам определяются проходные сечения трубопроводов и аппаратов, а также основные параметры потока при течении рабочей среды, для всех участков и всех элементов цикла/6/.

При первом приближении проходные сечения трубопроводов и аппаратов выбирают по стандартным методикам на основании рекомендованных значений скоростей рабочей среды и давлений. Далее оценивают размеры трубопроводов и аппаратов и рассчитывают гидравлические потери в них. Сравнивают потери с рекомендуемыми при первом приближении ( $\boldsymbol{\eta}_{_{2a}}\approx 0.75\div0.8$ )

 $\sum_{\Delta} P_{\text{norm}} = (0.25 \div 0.1) \cdot P_{\text{HOM}}$  и заданными массогабаритными параметрами.

Если необходимо изменить  $\eta_{\rm ra}$  или массогабаритные показатели во втором приближении корректируют проходные сечения трубопроводов и аппаратов и вновь осуществляют выбор трубопроводов и аппаратов, и рассчитывают гидравлические потери. В большинстве случаев двух-трех приближений для решения поставленной оптимизационной задачи оказывается достаточным.

При гидравлическом расчете расстояния между элементами привода,

объѐмный или массовый расход рабочей среды, число и типы аппаратов и трубопроводов определяются на основании составленной в самом течении проектирования схемы.

Для расчета гидравлических потерь удобно использовать объемный расход.

Объемные расходы рабочей среды определяется по формуле:

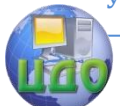

Инновационные методы проектирование ГПС

$$
Q_q = q_q \cdot \frac{V_D}{h_{D,Q}}
$$
;

в сливной

$$
Q_c = q_q \cdot V_D \cdot \sigma_D \cdot \eta_{DQ}
$$

где  $\sigma_D$  - коэффициент асимметрии полостей машины, коэффициент мультипликации;  $q_a$  - уд. рабочий объем и  $V_D$  скорость движения вых. зв. определяются в процессе энергетического расчета;  $\eta_{D0}$  – КПД двигателя объектов.

При определении давления насосной установки для различных элементов цикла необходимо предварительно рассчитать перепады давления на регуляторах потока и дросселях, позволяющих обеспечить требуемые скоростные режимы двигателей. Расчет произвести графоаналитическим способом, используя характеристики насосных установок/11/.

Основной параметр аппаратов d<sub>v</sub> соответствует диаметру круга, площадь которого равна минимальной площади проходного сечения аппарата.

На направление коррекции могут влиять и массогабаритные параметры привода, которые определяются по геометрическим зависимостям с учетом плотности материалов.

На этапе гидравлического расчета необходимо выбрать компоновку (способ монтажа) гидропневмоаппаратов привода на машине. Промышленность выпускает аппараты трубного соединения, стыкового и модульного монтажа и встраиваемого исполнения. Возможно использование аппаратов, а также вспомогательных элементов и машин с разными способами монтажа.

#### **4.7. Тепловой расчет ГП.**

В зависимости от типа гидромашин назначается минимальная кинематическая вязкость жидкости: для шестеренных – 15сСт, для пластинчатых – 12сСт, роторно-поршневых – 8сСт и уточняется выбор типа параметров рабочей жидкости. Оцениваем местный нагрев жидкости при течении через существенные местные сопротивления:

$$
\Delta T_m = \frac{\Delta P_m}{(c_{\kappa} \cdot \rho_{\kappa})} 1880 \frac{\text{A}}{\text{K}} \text{m} \cdot \text{r} \text{m}.
$$

где  $\mathsf{C}_{\varkappa}$ - удельная массовая теплоемкость жидкости.

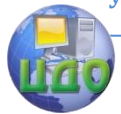

#### Инновационные методы проектирование ГПС

Определяем осредненное приращение температуры по всей гидросистеме с расчётом тепловыделений и теплоотдач:

$$
\Delta T = \Delta T_{H} \cdot e^{-\gamma t} + N_{\tau H} / P_{\tau H}^{(1 - e^{-\gamma t})};
$$

$$
\Delta T_{H} = T_{n} - T_{0},
$$

 $T_{n}$ - начальная температура жидкости;  $T_{o}$ - начальная где температура окружающей среды;

$$
\gamma = \frac{p_{\text{th}}}{c_{\text{th}}}
$$

 $p_{\text{\tiny{TH}}}$  - удельная плотность теплоотдачи в окружающую среду.

$$
p_{\tau\pi} = \sum_{i=1}^{n} K_{\tau\pi_i} \cdot F_{c_i}
$$

гле  $K_{\tau n_i}$  — коэффициент теплоотдачи в окружающую среду  $8 \div 12 \frac{B\tau}{M^2}$ . °С;  $F_{c,i}$ - площадь поверхности i-го элемента системы

$$
C_{\rm T} = C_{\rm m} \cdot m_{\rm m} + C_{\rm c} \cdot m_{\rm c}
$$

гле  $m_{\kappa}$ ,  $m_{\rm c}$  - масса жидкости и стенок;  $C_{\kappa}$ ,  $C_{\rm c}$  - удельная массовая теплоемкость жидкости и стенок.

С=5000 Дж/кг∙град

$$
N_{\rm TM} = N_{\rm BH} + \Delta N
$$

где  $N_{\text{TH}}$  – мощность тепловых источников;  $N_{\text{BH}}$  – мощность внешних тепловых источников;  $\Delta N$  – внутренние потери энергии,  $N_{\text{BH}}=0$ 

Далее определяем объем бака

$$
V_6 = Q_{\text{HII}} \cdot 3 \text{MH} \ .
$$

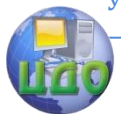

Иннованионные метолы проектирование ГПС

Площадь бака  $F_6 = 6.7 \cdot V_6^{2/3}$ 

$$
t_{y} = (3 \div 4) / \gamma,
$$

где t<sub>v</sub> время достижения установившегося температурного режима

$$
\Delta T = \frac{\Delta N}{p_{\text{th}}}
$$

Далее сравниваем  $t_{y}$  и  $t_{\text{qukna}}$ ; если  $t_{y} > t_{\text{qukna}}$ , определяем осредненное приращение температуры по осредненной мощности Д№:

$$
\Delta N_{\rm cpeq} = \sum_{i=1}^{n} \frac{\Delta N_i \cdot t_i}{t_{\rm u}} \; ;
$$

искомая установившаяся температура жидкости

$$
T_{\scriptscriptstyle\mathcal{H}} = T_n + \Delta T
$$

Если температура жидкости выше допустимой, то необходимо установить теплообменный аппарат с мошностью

$$
N_{\tau a}=N_{\tau u}-\rho_{\tau n}(t_6-t_0)
$$

где  $t_6$  - допустимая температура жидкости в баке;  $t_0$  температура окружающей среды.

Если  $t_v \le t_{\text{unK,TA}}$  то тепловой расчёт производится для каждого элемента цикла.

За начальную температуру перед насосом принимается температура окружающей среды. За начальную температуру перед гидродвигателем принимается установившаяся температура в баке.

#### 4.8. Динамический расчет ГП.

Динамический расчёт производится с целью определения величины скачка давления (максимальной динамической погрешности) и времени переходного процесса и других параметров качества регулирования перехода на самый нагруженный элемент цикла.

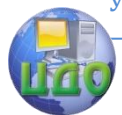

#### Инновационные методы проектирование ГПС

Динамический расчет гидропривода можно производить с использованием пакетов Matlab, MathCad или HydroCad.

 Расчет производится с использованием математической модели, содержащей перечень допущений математической модели и дифференциальные уравнения, описывающие гидропривод.

 В качестве примера рассмотрен динамический расчет гидропривода дроccельного регулирования. Система уравнений для гидропривода (рис.1), составлена при следующих допущениях:

- 1) поршень гидроцилиндра при разгоне и торможении перемещается вправо ( рис.1);
- 2) клапан КП открыт, давление перед клапаном равно давлению поршневой полости гидроцилиндра;

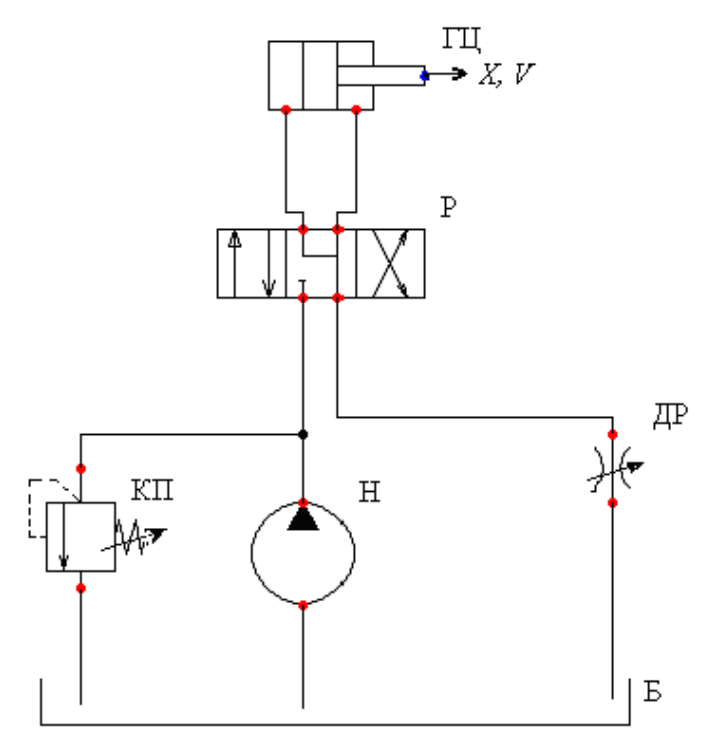

Рис. 1 Типовая принципиальная схема гидропривода дроссельного регулирования: ГЦ – гидроцилиндр; Р – распределитель типа 4/3; Н – насос; КП – предохранительнопереливной клапан; ДР – дроссель; Б – бак.

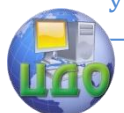

#### Инновационные метолы проектирование ГПС

- 3) давление перед дросселем равно давлению в штоковой полости гидроцилиндра, а давление после дросселя равно нулю;
- 4) волновые процессы не учитываются, сжимаемость жидкости учитывается в объеме между поршнем гидроцилиндра и дросселем, а также между поршнем гидроцилиндра, насосом и клапаном:
- 5) модуль объемной упругости жидкости принят постоянным:
- 6) при разгоне поршня гидроцилиндра распределитель Р переключается из средней в левую позицию;
- 7) при торможении поршня гидроцилиндра распределитель находится в левой позиции, а нагрузка на поршень возрастает (или проходное сечение дросселя ДР уменьшается);
- 8) расход насоса при разгоне и торможении не меняется.

Математическая модель гидропривода содержит уравнение движения поршня гидроцилиндра и уравнения расходов.

Уравнение движения имеет вид:

$$
M \frac{d^{2} x}{dt^{2}} = \frac{\pi}{4} D^{2} p_{2} - \frac{\pi}{4} (D^{2} - d^{2}) p_{1} - R - F_{\text{TP}} \text{sign } \frac{dx}{dt},
$$

где М - приведенная к поршню гидроцилиндра масса подвижных частей гидропривода: х - перемещение поршня гидроцилиндра; t - время; D и d - диаметры поршня и штока гидроцилиндра; р<sub>2</sub> и р<sub>1</sub> - давление в поршневой и штоковой полостях гидроцилиндра: R - постоянная сила сопротивления на штоки гидроцилиндра: Fтр - сила трения (рис.1).

Уравнение расходов сливной линии имеет вид:

$$
\frac{\pi}{4}(D^2-d^2)\frac{dx}{dt} - \mu \frac{\pi}{4} d_{\text{ap}}^2 \sqrt{\frac{2}{\rho}} p_1 - \frac{W_1}{E} * \frac{dp_1}{dt} = 0,
$$

где  $\mu$  - коэффициент расхода дросселя ДР; d <sub>др</sub> - диаметр условного прохода дросселя;  $\rho$  - плотность жидкости;  $W_2$  – объем жидкости между поршнем гидроцилиндра и дросселем; Е объёмный модуль упругости жидкости.

Уравнение расходов нагнетательной линии:

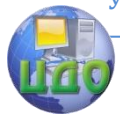

Инновационные метолы проектирование ГПС

$$
Q_{H} = \frac{\pi}{4} D^{2} \frac{dx}{dt} + (p_{2} - p_{\kappa n}) \frac{Q_{H}}{\Delta p_{H}} + \frac{W_{2}}{E} \times \frac{dp_{2}}{dt},
$$

где р<sub>кп</sub> - давление настройки клапана КП;  $\Delta$ р<sub>н</sub> – подъем характеристики клапана, когда он пропускает жидкость с расходом насоса  $Q_{H}$ ;  $W_2$  – объем жидкости между поршнем гидроцилиндра, клапаном и насосом.

Решение уравнений с использованием пакета Matlab выполнить в следующей последовательности.

- 1) написать вектор функцию для системы уравнений;
- 2) написать файл функцию для вызова солвера;
- 3) получить решения уравнений в виде графиков

$$
x(t), V = \frac{dx}{dt}
$$
 (t), p<sub>2</sub>(t), p<sub>1</sub>(t).

При написании вектора - функции вводятся обозначения:

$$
x = y(1); \n \frac{dx}{dt} = y(2); \n p1 = y(3); \n p2 = y(4).
$$

Уравнения математической модели записываются в форме Коши:

$$
\frac{dy(1)}{dt} = y(2);
$$

$$
\frac{dy(2)}{dt} = \frac{d^2x}{dt^2} = \frac{1}{M} \left( \frac{\pi}{4} D^2 y(4) - \frac{\pi}{4} (D^2 - d^2) y(3) - R - F_{TP} sign \frac{dx}{dt} \right);
$$

$$
\frac{dy(3)}{dt} = \frac{E}{W_2} \left( \frac{\pi}{4} (D^2 - d^2) \cdot y(2) - \frac{\pi}{4} \mu d_{\text{AP}}^2 \sqrt{\frac{2}{\rho} \cdot y(3)} \right);
$$

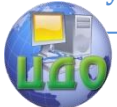

Инновационные метолы проектирование ГПС

$$
\frac{dy(4)}{dt} = \frac{E}{W_1} \left( Q_H - \frac{\pi}{4} D^2 \cdot y(2) - (y(4) - p_{KH}) \cdot \frac{Q_H}{\Delta p_H} \right).
$$

Вектор - функция:

function  $F1 = RTskp(t,y)$  $F1 = [y(2);$  $(0.785*0.05^{\circ}2*\mathsf{v}(4)-0.785* (0.05^{\circ}2-0.025^{\circ}2)*\mathsf{v}(3)-1500-$ 1000\*sign(y(2)))/500;  $(0.785*(0.05^2-0.025^2)*y(2)-0.9*0.785*(0.002^2)*$ (  $(2*V(3)/900)^0.5$  ) \*1.75e9/1e-3;  $(60/60000 - 0.785*(0.05^2)*y(2)-(y(4)-$ 1e7)\*60/(60000\*5e5))\*1.75e9/1e-31;

Вектор - функция при следующих значениях параметров гидропривода:

 $M = 500$ Kr, R = 1500H, D = 0,05M, d = 0,025M;  $p_{\nu} = 10^7$   $\Pi a$ ,  $W_1 = W_2 = 0$ ,  $001m^3$ ,  $E = 1.75 \times 10^9$   $\Pi a$ , Fтр = 1000H, dдр = 0,002м,  $\rho$  = 900кг,  $\mu = 0.9$ ,  $\Delta p_{\mu} = 5*10^5$  Па, Он = 60/60000 м<sup>3</sup>/с.

Файл - функция:

 $Y0 = [0; 0; 0; 10.5e6]$  $[T, Y] = ode23$  ('RTskp',  $[0 1]$ ,  $Y0$ );  $plot(T, Y(:,1), 'k')$ hold on  $plot(T, Y(:,2), 'k')$ hold on grid on hold of

В первой строке файл - функция приведен вектор начальных условий:

$$
x|_{t=0} = 0, \qquad \frac{dx}{dt}|_{t=0} = 0, \qquad p_1|_{t=0} = 0 \qquad p_2|_{t=0} = p_{\kappa n} + \Delta p_{\kappa}
$$

Во второй строке приведена вектор-программа для вызо-

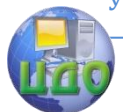

#### Инновационные метолы проектирование ГПС

ва солвера ode23, реализующего метод решения Рунге -Кутта.

**RTskp** Обозначение вызывает функцию «Разгонторможение», вектор - функция;

в квадратных скобках указан интервал счета от 0 до1 сек. Обозначение у(0) вызывает вектор начальных условий.

В последующих строках указаны данные для печати графика, где по горизонтали откладывается время «Т», а по вертикали – шкала для построения графика функции y(i), где i номер функции. В результате расчета, после переходного процесса скорость поршня гидроцилиндра устанавливается на уровне 0.31 м/с, а давление  $p_1 = 11,6$ МПа,  $p_2 = 10,25$ МПа.

Изменение параметров: перемещения поршня гидроцилиндра X, скорости поршня V и давлений в полостях гидроцилиндра р<sub>1</sub> и р<sub>2</sub> в процессе разгона показано на рис.2, а в процессе торможения - на рис.3

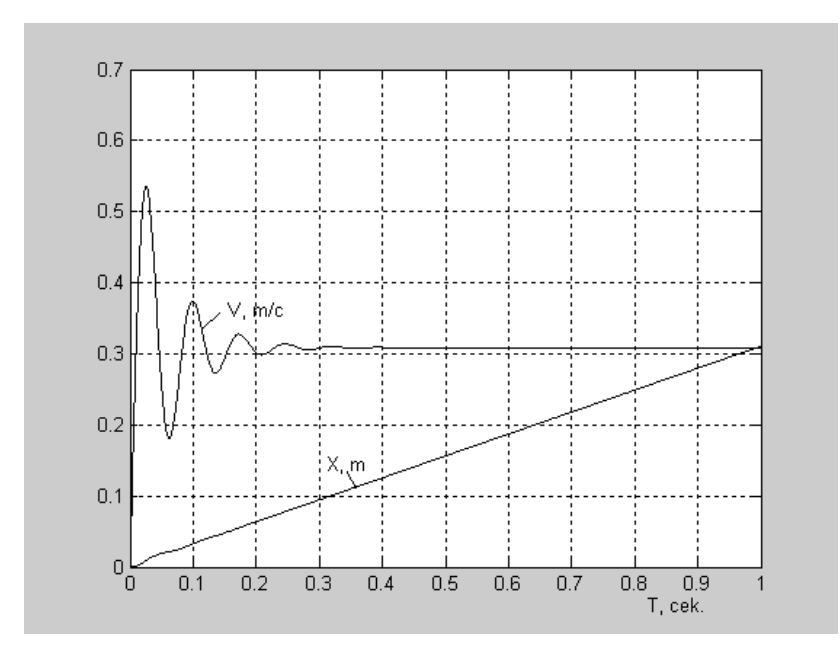

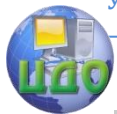

#### Инновационные методы проектирование ГПС

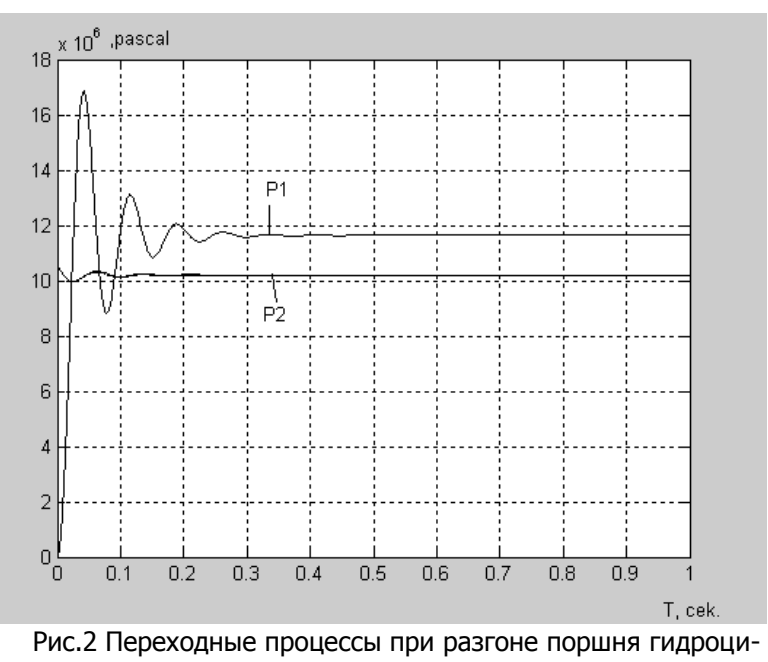

лидра

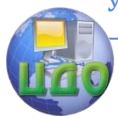

#### Инновационные методы проектирование ГПС

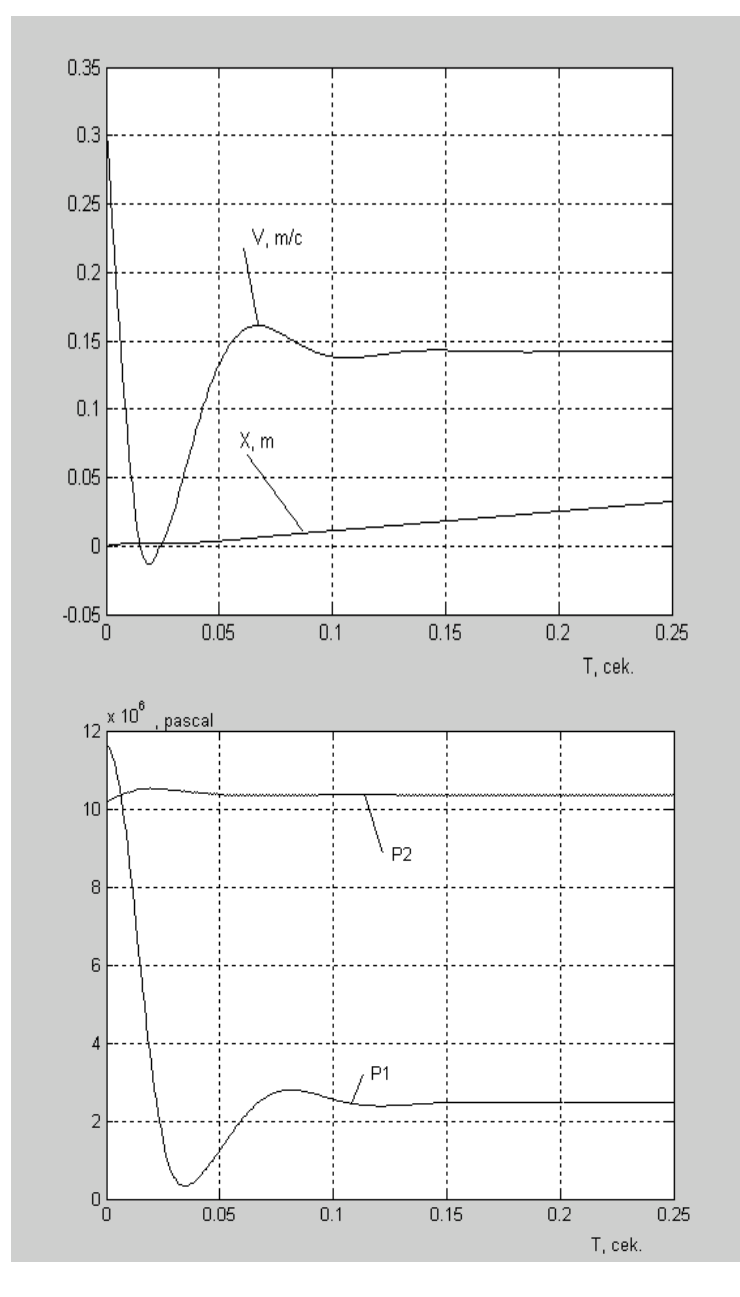

Рис.3 Переходные процессы при торможении поршня гидроцилиндра

I,

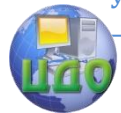

#### Инновационные метолы проектирование ГПС

При расчете торможения используется вектор начальных условий

 $YO = (0; 0.31; 11.6e6; 10.25e6).$ 

Увеличение нагрузки после переходного процесса с 1500 до 15000Н приводит к уменьшению скорости поршня гидроцилиндра до 0,14 м/с.

Как показывают дальнейшие расчеты, одновременное возрастание нагрузки с 1500 до 15000Н и увеличение диаметра условного прохода дросселя с 0.002м до 0.003м, практически не изменяет скорость поршня. Скорость остается на уровне 0,32 м/с.

Полученные в процессе динамического расчета графики дают возможность вычислить параметры качества регулирования.

По результатам динамического расчета корректируются параметры системы так, чтобы добиться заданных величин перерегулирования, времени переходного процесса и других параметров качества регулирования.

<span id="page-21-0"></span>Методику динамического расчёта согласовать с руководителем проекта(работы).

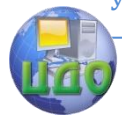

Инновационные методы проектирование ГПС

## **СПИСОК РЕКОМЕНДУЕМОЙ ЛИТЕРАТУРЫ**

1. Казимиренко В.Ф. Электрогидравлические мехатронные модули движения, - М.: Радио и связь, 2001.

 2. Свешников В.К. Станочные гидроприводы, - М.: Машиностроение,

2007.

 3. Иванов Г. М. Проектирование гидравлических систем машин, - М.:

Машиностроение, 1992.

 4. Навроцкий К. Л. Теория и проектирование гидро- и пневмоприводов, - М.: Машиностроение, 1991.

5. Бажин И. И. Автоматизированное проектирование

 машиностроительного гидропривода, - М.: Машиностроение, 1988.

 6. Антоненко В. И., Тумаков А. А., Чернавский В. А. Расчет магистралей гидравлических и пневматических приводов машин и механизмов. Методические указания и задания по выпол-

нению курсовой работы и типовых расчетов, - Ростов н/Д: ДГТУ, 2005.

 7. Чернавский В. А. Кожухова А.В. Динамика и регулирование гидро и пневмо систем, - Ростов н/Д: ДГТУ, 2007.

 8. Гудилин А. П. Гидравлика и гидропривод, - Горная книга, 2001.

 9. Калицун Б. Л. Основы гидравлики и аэродинамики, - :Строй издат, 2001.

10. Чернавский В. А. Гидравлический расчет расходомеров, - Ростов нД: Издательский центр ДГТУ, 2002.

 11. Сидоренко В. С. Изучение и разработка схемотехнических решений промышленного гидропривода, - Ростов нД: Издательский центр ДГТУ, 2006.

 12. Сидоренко В. С., Абрамова В. Н., Рыбак А. Т. и др. Курсовое и дипломное проектирование гидрофицированной техники, - Ростов н/Д: Издательский центр ДГТУ, 2005.

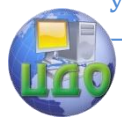

#### Инновационные методы проектирование ГПС

## <span id="page-23-0"></span>**ПРИЛОЖЕНИЕ1 ИСХОДНЫЕ ДАННЫЕ ДЛЯ ПРОЕКТИРОВАНИЯ ГПС УЧАСТКОВ ТЕХНОЛОГИЧЕСКИХ АВТОМАТИЗИРОВАННЫХ ЛИНИЙ**

#### **Варианты задаваемых рабочих циклов и дополнительные**

#### **требования**

#### **№ 1**

Заданный рабочий цикл привода подачи стола фрезерного станка:

- 1. Исходное положение «Стоп».
- 2. Быстрый подвод вправо с У<sub>бп</sub>.  $\mathcal{G}_{\text{eq}}$
- 3. Рабочий ход вправо с  $\mathcal{F}_{\mathsf{P}\mathsf{\Pi}}$ .  $\mathcal{G}_{\rm on}$
- 4. Реверс движения.
- 5. Быстрый отвод с У<sub>бо</sub>.  $\vartheta_{\rm ro}$

Дополнительные требования:

- расположение цилиндра горизонтальное;

- скорость рабочего хода регулируемая, стабилизирована по нагрузке;

- скорости быстрого подвода и отвода постоянные с использованием полной производительности насосной установки;

- в положении «Стоп» насосная установка разгружена на гидробак при минимальном давлении;

- более низкая скорость быстрого перемещения обеспечивается регулируемым дросселем;

- время реверсирования движения стола регулируемое.

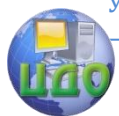

Инновационные методы проектирование ГПС

#### **№ 2**

Заданный рабочий цикл привода инструмента протяжного станка:

- 1. Исходное положение «Стоп».
- 2. Рабочий ход протяжки с Н<sub>РП</sub>.  $\mathcal{G}_{\rm on}$
- 3. Выдержка на упоре.
- 4. Быстрый отвод протяжки Э́ <sub>БО</sub>.  $\mathcal{G}_{\tau_0}$

Дополнительные требования:

- расположение силового цилиндра горизонтальное;
- скорости рабочего хода регулируемые;
- скорости обратного хода постоянные максимальные;
- разгрузка насоса в положении «Стоп»;
- управление распределителем гидравлическое от упоров стола;
- время реверсирования движения протяжки не регулируется;

- остановка протяжки в любом положении поршня гидроцилиндра;

- система остается заполненной при отключенном насосе.

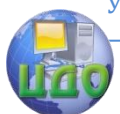

#### Инновационные методы проектирование ГПС

#### **№ 3**

Заданный рабочий цикл подачи сверлильной головки вертикально-сверлильного станка:

- 1. Исходное положение «Стоп».
- 2. Быстрый подвод вверх с У<sub>вп.</sub>  $\mathcal{G}_{\text{eq}}$
- 3. Рабочий ход вверх с У<sub>рп</sub>.  $\vartheta_{\rm on}$
- 4. Реверсирование движения.
- 5. Быстрый отвод вниз с Э<sub>бо</sub>.  $\vartheta_{\rm ro}$

- расположение силового цилиндра подачи вертикальное;
- рабочая скорость головки регулируемая;
- скорость  $\mathscr{G}_{_{\mathrm{b}0}}$  и  $\mathscr{G}_{_{\mathrm{b}\Pi}}$  постоянные, более низкая скорость обеспечивается регулируемым дросселем;
- уравновешивание веса перемещающихся частей вертикально-сверлильной головки;
- разгрузка насоса при остановке цилиндра в любом положении;
- управление распределителем для реверсирования движения гидравлическое.

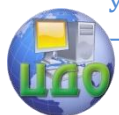

Инновационные методы проектирование ГПС

#### **№ 4**

Заданный рабочий цикл привода подачи хонинговального станка:

- 1. Исходное положение «Стоп».
- 2. Рабочий ход вниз с У<sub>рп</sub>.  $\vartheta_{\rm on}$
- 3. Реверсирование движения.
- 4. Обратный ход вверх с  $\left. \mathbf{\vartheta}_{\mathrm{60}}\text{=}\mathbf{\vartheta}_{\mathrm{P}\mathrm{\Pi}}\text{.}\right.$  $_{\text{60}} = \mathcal{S}_{\text{PII}}$ .

Дополнительные требования:

- расположение силового цилиндра вертикальное;

- подключение силового цилиндра дифференциальное (для обеспечения равных скоростей рабочего и обратного ходов несимметричного силового цилиндра);

- уравновешивание веса перемещающихся частей хонинговальной головки;

- разгрузка насоса в любом положении гидроцилиндра;

- управление рабочим циклом головки от конечных выключателей;

- давление в системе управления пониженное;

- регулирование скоростей головки дроссельное;

- управление распределителями электрогидравлическое с регулированием времени реверсирования движения.

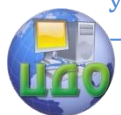

Инновационные методы проектирование ГПС

#### **№ 5**

Заданный рабочий цикл привода поперечной подачи токарного

полуавтомата:

- 1. Исходное положение «Стоп».
- 2. Быстрый подвод вправо с Э<sub>лы</sub>  $\theta_{\rm m}$
- 3. Рабочий ход вправо с  $\mathcal{F}_{\mathsf{P}\mathsf{\Pi}1}$ .  $\mathcal{G}_{\text{opt}}$
- 4. Рабочий ход вправо с  $\left. \mathbf{\sigma}\right\vert _{\mathrm{P}\mathrm{H}}.$  $\mathcal{G}_{\rm eq}$
- 5. Обратный ход с  $\left. \mathcal{G}_{\text{ 50}}\right.$

Дополнительные требования:

- скорости рабочих и обратного хода регулируемые, независимые;

- разгрузка насоса в положении «Стоп»;

- стабилизация скорости во время рабочих ходов,  $\ ^\mathcal{Y}_{\mathsf{P}\sqcap\mathsf{1}}$  $\mathcal{G}_{\text{max}}$  $=1,3*$   $\frac{9}{P}\eta$ .  $\mathcal{G}_{\text{eq}}$ 

- при быстрых перемещениях скорости не стабилизированы, более низкая обеспечивается дросселем;

- управление распределителем электрогидравлическое от упоров стола, без регулирования времени реверса;

- движение стола обеспечивает гидромотор через зубчатую передачу с  $U=1/3$  и передачу винт-гайка с  $t_B=2.5$  мм.

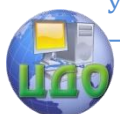

Инновационные методы проектирование ГПС

#### **№ 6**

Заданный рабочий цикл агрегатной головки:

- 1. Исходное положение «Стоп».
- 2. Быстрый подвод вправо с У<sub>бп</sub>.  $\mathcal{G}_{\mathsf{r} \mathsf{n}}$
- 3. Рабочий ход вправо с У<sub>рп</sub>.  $\vartheta_{\rm on}$
- 4. Выдержка на упоре  $t_{B} = 3$  с.
- 5. Быстрый отвод с <sup>У</sup> <sub>БО</sub>.  $\vartheta_{\rm ro}$

Дополнительные требования:

- расположение силового цилиндра горизонтальное;
- скорость рабочего хода регулируемая;

- скорость обратного хода постоянная с использованием полного расхода насосной установки;

- разгрузка насосной установки в положении «Стоп»;

- скорость быстрого подвода нерегулируемая с использованием суммарного расхода насосов.

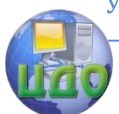

#### Инновационные методы проектирование ГПС

#### **№ 7**

Заданный рабочий цикл агрегатной головки:

- 1. Исходное положение «Стоп».
- 2. Быстрый подвод влево с У<sub>вп</sub>.  $\mathcal{G}_{\mathsf{r} \mathsf{n}}$
- 3. Рабочий ход влево с У<sub>рп</sub>.  $\theta_{\rm on}$
- 4. Реверс движения.
- 5. Быстрый отвод с У<sub>бо</sub>.  $\vartheta_{\rm ro}$

- расположение силового механизма горизонтальное;
- скорости рабочего хода регулируются дросселем, но без стабилизирующих расход устройств;
- скорость обратного хода нерегулируемая с использованием полного расхода насосной станции;
- разгрузка насосной установки в положении «Стоп»;
- управление распределителями электрогидравлическое;
- движение стола обеспечивает гидромотор через зубчатую передачу с U=1/2 и передачу шестернярейка с Zк=20, m=3мм.

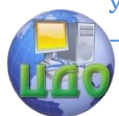

Инновационные методы проектирование ГПС

#### **№ 8**

Заданный рабочий цикл привода подачи радиальносверлильного станка:

- 1. Исходное положение «Стоп».
- 2. Быстрый подвод вниз с У<sub>вп</sub>.  $\mathcal{G}_{\text{eq}}$
- 3. Рабочий ход вниз с У<sub>рп</sub>.  $\mathcal{G}_{\rm on}$
- 4. Реверс движения.
- 5. Быстрый отвод вверх с У<sub>бо</sub>.  $\vartheta_{\rm ro}$

- расположение силового цилиндра вертикальное;
- скорости рабочих ходов регулируются дросселем на «выходе» со стабилизацией расхода;
- обратный ход поршня цилиндра с постоянной максимальной скоростью;
- команда на реверс движения поршня от конечных выключателей;
- управление распределителем электрогидравлическое;
- уравновешивание веса перемещаемых частей;
- принудительный теплоотвод из системы;
- останов в любом положении поршня с разгрузкой насоса.

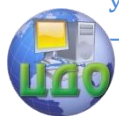

Инновационные методы проектирование ГПС

#### **№ 9**

Заданный рабочий цикл привода подачи стола фрезерного полуавтомата:

- 1. Исходное положение «Стоп».
- 2. Быстрый подвод стола вправо с У<sub>бп</sub>.  $\mathcal{G}_{\text{eq}}$
- 3. Рабочий ход вправо с У<sub>рп1</sub>.  $\mathcal{G}_{\text{opt}}$
- 4. Рабочий ход вправо с У<sub>рп</sub>.  $\theta_{\rm on}$
- 5. Реверс движения.
- 6. Быстрый отвод стола с У<sub>бо</sub>.  $\vartheta_{\rm co}$

- расположение силового цилиндра горизонтальное;
- скорости рабочего хода регулируются дросселями, стабилизированы по нагрузке  $\left. \mathscr{S}_{_{\mathrm{P}\Pi1}}\!=\!1$ ,2\*  $\mathscr{S}_{_{\mathrm{P}\Pi}}\!,$  $\mathcal{G}_{\text{eq}}$ .
	- команда на реверс стола, изменение скорости поступает от упоров, действующих на конечные выключатели;
	- обратный ход с постоянной скоростью;
	- управление циклом работы от распределителя;
	- в положении «СТОП» обеспечить разгрузку насоса;
	- дроссель совместно с 3-позиционным распределителем образуют трехскоростную панель.

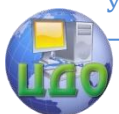

Инновационные методы проектирование ГПС

#### **№ 10**

Заданный рабочий цикл привода подачи отрезного станка

- 1. Исходное положение «Стоп».
- 2. Быстрый подвод вправо с Э<sub>вп</sub>.  $\mathcal{G}_{\mathsf{r} \mathsf{n}}$
- 3. Торможение цилиндра, медленный подвод с э<sub>рп1</sub>.  $\mathcal{G}_{\text{opt}}$
- 4. Рабочий ход вправо с Н<sub>РП</sub>.  $\theta_{\rm m}$
- 5. Реверс движения.
- 6. Быстрый отвод с Э́ <sub>БО</sub>.  $\vartheta_{\rm co}$

- расположение цилиндра горизонтальное;
- быстрый подвод и отвод отрезного суппорта обеспечивается
- за счет полной производительности насоса;
- медленный подвод обеспечивает обычный дроссель, подключаемый распределителем,  $\mathcal{G}_{_{\mathrm{P}\Pi1}}$  =1,1\*  $\mathcal{G}_{_{\mathrm{P}\Pi}}$ ;  $\mathcal{G}_{\text{eq}}$ .
	- регулятор расхода обеспечивает скорость рабочего хода;
	- останов в любом положении суппорта с разгрузкой насоса;
	- время реверса регулируется;
	- регулируемое подпорное давление на сливе.

<span id="page-33-0"></span>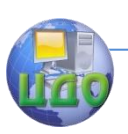

Инновационные методы проектирование ГПС

# **ПРИЛОЖЕНИЕ2**

## **Исходные данные**

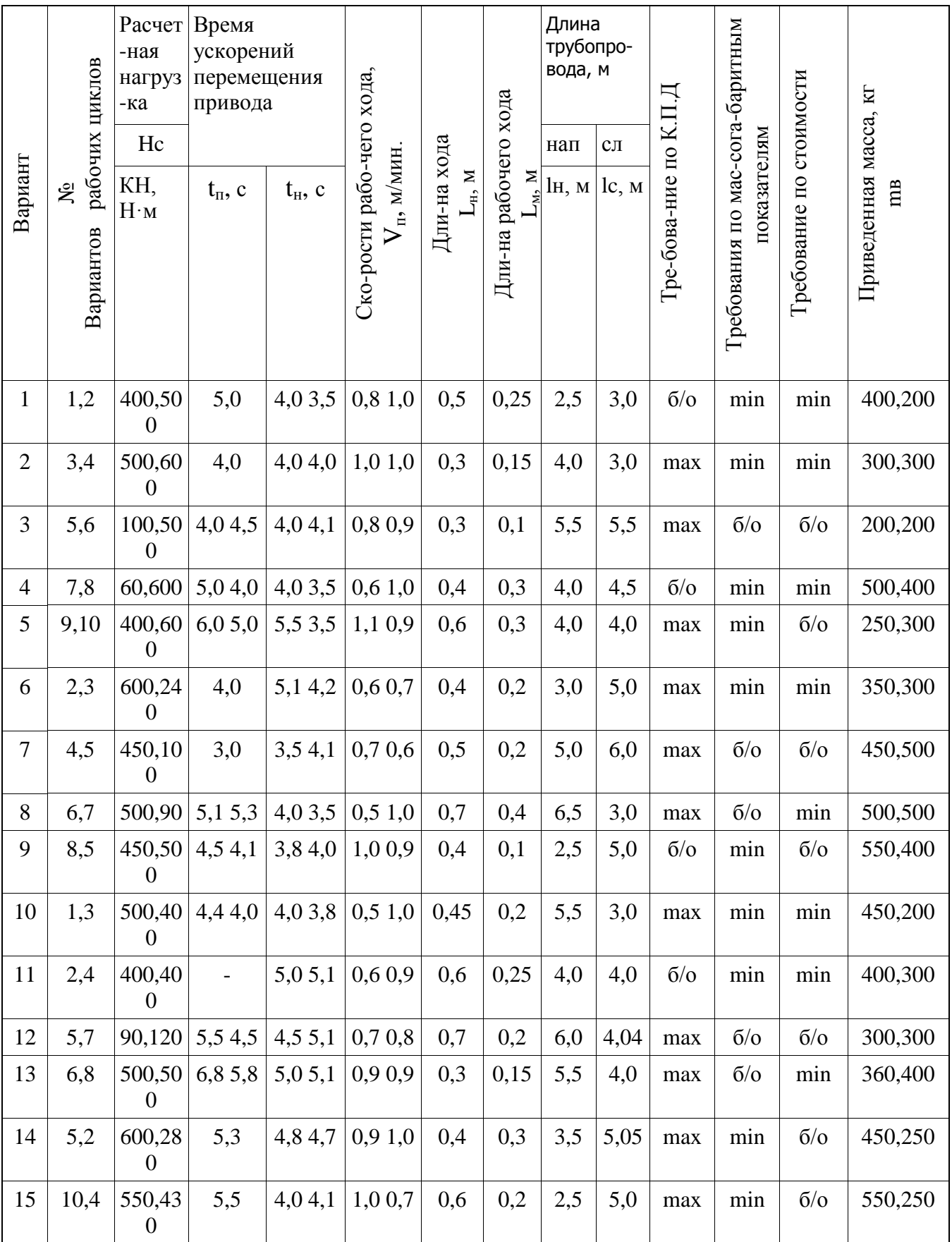

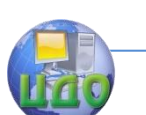

### Инновационные методы проектирование ГПС

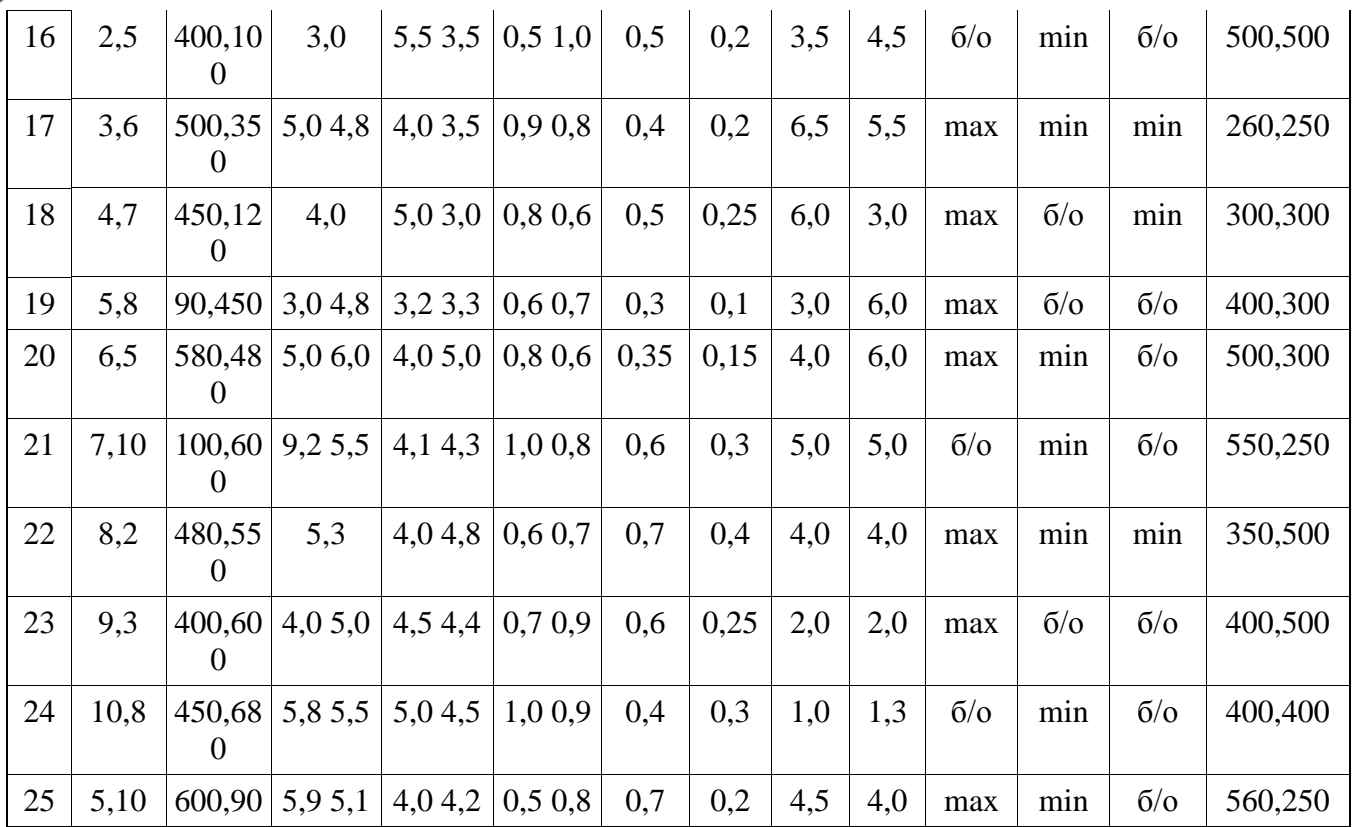